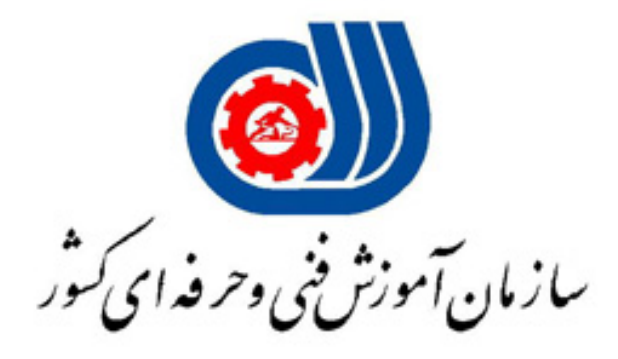

#### آزمونچهار گزینه اي رشته آموزشی

# **رایانهکار ICDLدرجه1 3-42/15/1/4**

## **کدآزمون: 481**

### **تاریخ آزمون1393/02/26:**

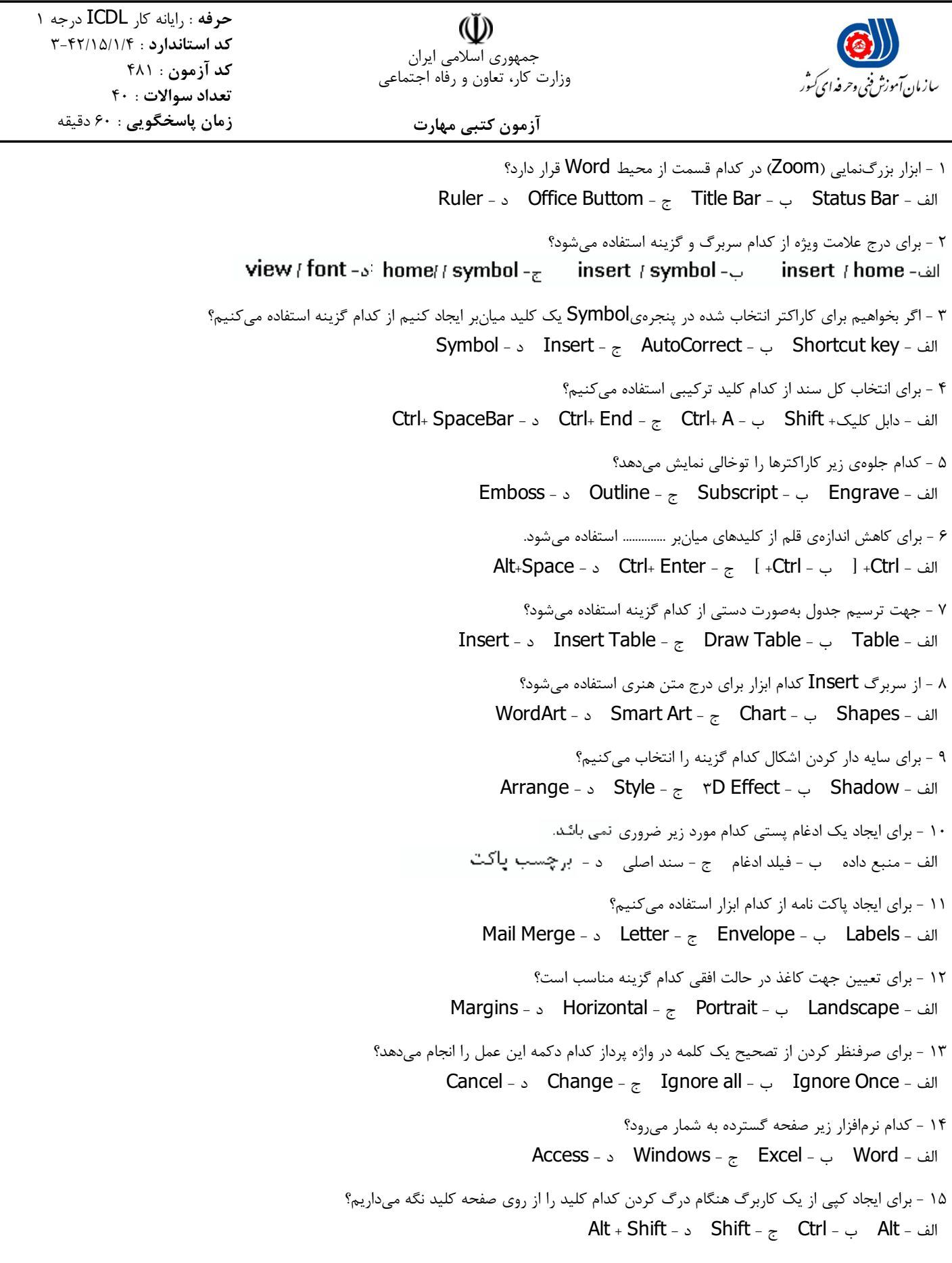

#### **تاریخ آزمون**: 1393/02/26

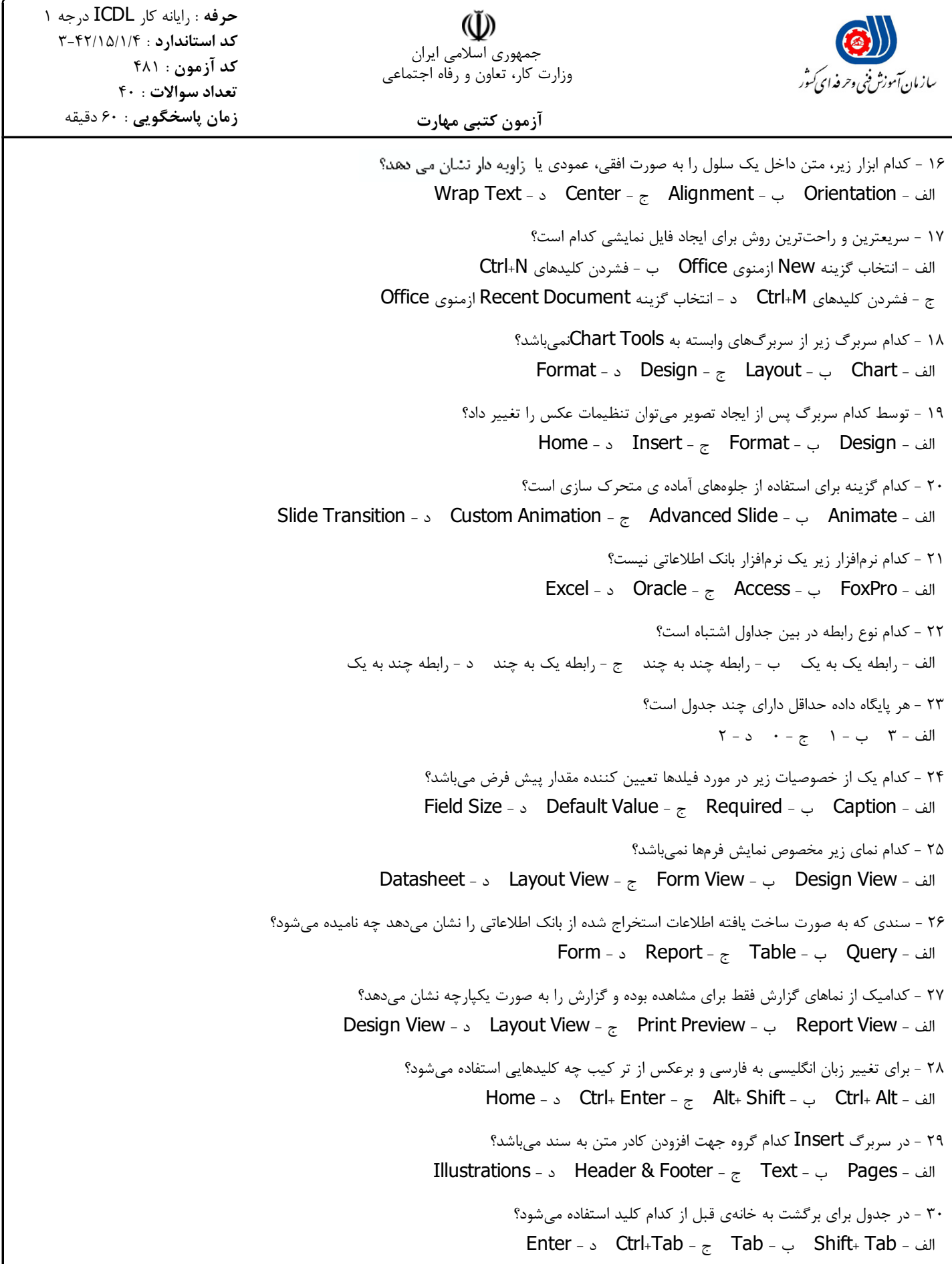

**تاریخ آزمون**: 1393/02/26

**(لَّلَّ)**<br>جمهوري اسلامي ايران وزارت کار، تعاون و رفاه اجتماعی **حرفه** : رایانه کار ICDL درجه 1 **کداستاندارد** : 3-42/15/1/4 **کدآزمون**: 481 **تعدادسوالات** : 40 **زمانپاسخگویی** : 60 دقیقه

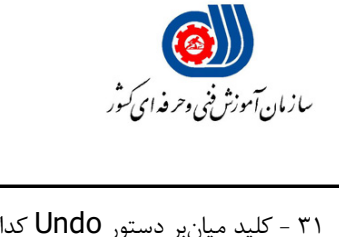

**آزمونکتبی مهارت**

31 - کلید میانبر دستور Undo کدام گزینه میباشد؟ Ctrl + X - د Ctrl+C -  $\frac{1}{2}$  Ctrl + Y - ب Ctrl + Z - الف 32 - براي نمایش اعداد به صورت تاریخ از کدام گزینه استفاده میشود؟ الف - Percentage ب - Date ج - Time د - Currency 33 - براي چاپ صفحه کاري فعالکدام گزینه را از کادر محاورهاي Print انتخاب میکنیم؟ Page - د All - ج Active Sheet - ب Entire Workbook - الف 34 - جهت تغییر نام کاربر استفاده کننده از نرمافزار از قسمت Options کدام سرفصل را انتخاب کنیم؟ الف - Popular ب - Proofing ج - Save - Save - Save - Save - Save - Save - Save - Save - Save - Save - Save - S 35 - براي درج آرم هاي ذخیره شده از سربرگ Insert کدام گزینه را انتخاب کنیم؟ Table - د Shapes - ج Clip Art - ب Picture - الف 36 - براي نمایش اسلایدها با ترتیب دلخواه از سربرگ Show Slide از کدام گزینه استفاده میکنیم؟ From Current Slide - د Custom Slide Show - ج Rehearse Timing - ب Setup Show - الف ۳۷ - جهت باز کردن نمونهي فایلهاي ذخیره شده از کدام کلید میانبر استفاده کنیم؟ Ctrl + N - د Ctrl + O - ج Ctrl + M - ب Ctrl+S - الف 38 - براي ایجاد بانک اطلاعاتی از کدام گزینه استفاده میکنیم؟ الف - Open ب - Ok ج - Create د - Browse 39 - کدام جمله صحیح است؟ الف - ستونDescription براي فیلد ها باید حتمًا پر شود. ب - علامت ! در نامگذاري فیلد ها مجاز است. ج - براي درج رکورد جدید از گزینهيNew استفاده میشود. د - ابزار Undoتمامی رکوردهاي حذف شده را بر میگرداند. 40 - علامت \* در کنار یک رکورد یعنی.............. الف - رکورد در حال تغییر است. ب - رکورد در حال نوشتن است. ج - رکورد جاری آماده نوشتن است. د - رکورد نوشته شده را نمایش میدهد.